## Singular value decomposition supplementary problems

- 1. Student exploration.
- 2. Student exploration.
- 3.  $A = \begin{bmatrix} 4 & 11 & 14 \\ 8 & 7 & 6 \end{bmatrix}$ 8 7 −2 is a 2 × 3 matrix so we expect the SVD  $A = USV<sup>T</sup>$  to be have  $U(2 \times 2)$ ,  $S(2 \times 3)$ , and  $V(3 \times 3)$ . We can also expect 2 singular values for A, and the S matrix will have a third column of zeros. The matrix  $A<sup>T</sup>A$  =  $\sqrt{ }$  $\overline{1}$ 80 100 40 100 170 140 40 140 200 1 has eigenvalues 360, 90 , and 0. The singular values of A are the square roots of the first two eigenvalues:  $\sigma_1 = 6\sqrt{10}, \sigma_2 = 3\sqrt{10}$  (conventionally numbered in order of decreasing magnitude). The third zero eigenvalue is irrelevant. Note that the singular values of A must also be square roots of eigenvalues of  $AA<sup>T</sup>$ , which is a 2  $\times$  2 matrix, and therefore has only two eigenvalues (the two non-zero eigenvalues of  $A^T A$ ).

The first two columns of V are eigenvectors of  $A<sup>T</sup>A$  corresponding to the non-zero eigenvalues:

$$
v_1 = \begin{bmatrix} 1/3 \\ 2/3 \\ 2/3 \end{bmatrix} v_2 = \begin{bmatrix} 2/3 \\ 1/3 \\ -2/3 \end{bmatrix}
$$

The third column of V can be any unit length column vector orthogonal to the first two  $\sqrt{ }$ 2/3 1

columns, for instance  $v_3 =$  $\Big\}$ −2/3 1/3  $\parallel$ 

Last calculate the two columns of U. These are obtained from the columns of V corresponding the the non-zero singular values:

$$
u_1 = \sigma_1^{-1} A v_1 = \frac{1}{6\sqrt{10}} \begin{bmatrix} 4 & 11 & 14 \\ 8 & 7 & -2 \end{bmatrix} \begin{bmatrix} 1/3 \\ 2/3 \\ 2/3 \end{bmatrix} = \frac{1}{\sqrt{10}} \begin{bmatrix} 3 \\ 1 \end{bmatrix}
$$

$$
u_2 = \sigma_2^{-1} A v_2 = \frac{1}{3\sqrt{10}} \begin{bmatrix} 4 & 11 & 14 \\ 8 & 7 & -2 \end{bmatrix} \begin{bmatrix} 2/3 \\ 1/3 \\ -2/3 \end{bmatrix} = \frac{1}{\sqrt{10}} \begin{bmatrix} -1 \\ 3 \end{bmatrix}
$$

So we have:

$$
U = \frac{1}{\sqrt{10}} \left[ \begin{array}{cc} 3 & -1 \\ 1 & 3 \end{array} \right]
$$

The matrix of singular values is:

$$
S = \left[ \begin{array}{ccc} 6\sqrt{10} & 0 & 0 \\ 0 & 3\sqrt{10} & 0 \end{array} \right]
$$

The complete SVD is:

$$
A = USV^{T} = \frac{1}{\sqrt{10}} \begin{bmatrix} 3 & -1 \\ 1 & 3 \end{bmatrix} \begin{bmatrix} 6\sqrt{10} & 0 & 0 \\ 0 & 3\sqrt{10} & 0 \end{bmatrix} \begin{bmatrix} 1/3 & 2/3 & 2/3 \\ 2/3 & 1/3 & -2/3 \\ 2/3 & -2/3 & 1/3 \end{bmatrix}
$$

Compared to the result of the Matlab SVD function we can see that it is the same except for sign changes, with columns  $u_1, v_1$  and  $v_3$  negatives are our corresponding columns. The SVD is not unique.

4. The matrix A  $\sqrt{ }$  $\Big\}$ 1 −1  $-2$  2 2  $-2$ 1  $\parallel$ is  $3 \times 2$  so we expect the SVD  $A = USV^T$  to be have  $U(3 \times 3)$ ,

 $S(3 \times 2)$ , and  $\overline{V}(2 \times 2)$ . We can also expect 2 singular values for A, and the S matrix will have a third row of zeros.

The product matrix  $A^T A =$  $\left[\begin{array}{rr} 9 & -9 \\ -9 & 9 \end{array}\right]$ has eigenvalues 18 and 0 with corresponding (unit) eigenvectors:  $v_1 = \begin{bmatrix} -\sqrt{2}/2 \\ \sqrt{2}/2 \end{bmatrix}$  $\int$  and  $v_2 = \left[ \begin{array}{c} -\sqrt{2}/2 \\ 2/2 \end{array} \right]$ − √ 2/2 . These eigenvectors form the two columns of V and the square roots of the eigenvalues are the singular values:  $\sigma_1 = 3\sqrt{2}, \sigma_2 = 0$ . Last calculate the columns of  $U$ . The first column is derived from the non-zero singular value and corresponding column of  $V$ :

$$
u_1 = \sigma_1^{-1} A v_1 = \frac{1}{3\sqrt{2}} \begin{bmatrix} 1 & -1 \\ -2 & 2 \\ 2 & -2 \end{bmatrix} \begin{bmatrix} -\sqrt{2}/2 \\ \sqrt{2}/2 \end{bmatrix} = \begin{bmatrix} -1/3 \\ 2/3 \\ -2/3 \end{bmatrix}
$$

The other two columns of U are obtained by extending the first one to form an orthonormal basis of  $R^3$ . The easiest way to do this is first to find a vector  $(x, y, z)$  that is orthogonal to the first column of U. Taking dot product you get  $-x+2y-2z=0$ . Solving for a suitable vector put  $z = 1$  and  $y = 1$  then  $x = 2y - 2z = 0$ . So the second column of U can be chosen as a unit vector in the direction  $(0, 1, 1)$ . We'll normalize at the end. To get the third column of U say  $(x, y, z)$  it has to be orthogonal to both of the columns already found. Taking dot products you get:  $y + z = 0$  and  $-x + 2y - 2z = 0$ . A solution for this is  $(-4, -1, 1)$ . Normalizing this vector gives the third column of U.

The U matrix can therefore be chosen to be  $(4 \text{ decimals}) U =$  $\sqrt{ }$  $\overline{1}$ −0.3333 0 0.9428 0.6667 0.7071 0.2357 −0.6667 0.7071 −0.2357 1  $\vert \cdot$ 

Other vectors could be chosen for the second and third column of  $U$ , provided they extend column 1 to be an orthonomal basis of  $R^3$ . The choice given above is how Matlab calculates the U matrix (give or take some optional minus signs).

The *S* matrix would be (5 decimals): 
$$
\begin{bmatrix} 4.2426 & 0 \ 0 & 0 \ 0 & 0 \end{bmatrix}
$$
.  
The *V* matrix is (4 decimals) 
$$
V = \begin{bmatrix} -0.7071 & -0.7071 \ 0.7071 & -0.7071 \end{bmatrix}
$$
.

For the other matrix  $A' =$  $\sqrt{ }$  $\Bigg\}$ 1 −1  $-2$  2  $2 -2.1$ 1  $\Bigg\}$ we get the SVD from Matlab:  $U =$  $\sqrt{ }$  $\Big\}$ −0.3296 0.3023 0.8944 0.6592 −0.6045 −0.4472  $-0.6759 -0.7370 -0$ 1  $\parallel$  $S =$  $\sqrt{ }$  $\Big\}$ 4.2904 0 0 0.0521 0 0 1  $\parallel$  $V =$  $\left[ \begin{array}{cc} -0.6992 & 0.7149 \\ 0.7149 & 0.6992 \end{array} \right]$ 

Zeroing the second singular value, without changing  $U$  and  $V$ , gives:

$$
S = \left[ \begin{array}{rr} 4.2904 & 0 \\ 0 & 0 \\ 0 & 0 \end{array} \right]
$$

and then for  $USV^T$  we'll have :

$$
\begin{bmatrix} 0.9887 & -1.0110 \\ -1.9775 & 2.0220 \\ 2.0275 & -2.0731 \end{bmatrix}
$$

This can be compared to the original  $A$  and  $A'$  matrices as a good approximation.

5. (a)

$$
A = \begin{bmatrix} -18 & 13 & -4 & 4 \\ 2 & 19 & -4 & 12 \\ -14 & 11 & -12 & 8 \\ -2 & 21 & 4 & 8 \end{bmatrix}
$$

$$
ATA = \begin{bmatrix} 528 & -392 & 224 & -176 \\ -392 & 1092 & -176 & 536 \\ 224 & -176 & 192 & -128 \\ -176 & 536 & -128 & 288 \end{bmatrix}
$$

1  $\mathbf{I}$  $\vert$  $\parallel$  $\vert$  $\vert$  $\vert$  Eigenvalues of  $A<sup>T</sup>A$  are: 1600,400, 100 and 0

Eigenvectors corresponding to non-zero eigenvalues of  $A<sup>T</sup>A$  are:

$$
v_1 = \begin{bmatrix} -2/5 \\ 4/5 \\ -1/5 \\ 2/5 \end{bmatrix} v_2 = \begin{bmatrix} 4/5 \\ 2/5 \\ 2/5 \\ 0.2 \end{bmatrix} v_3 = \begin{bmatrix} 2/5 \\ -1/5 \\ -4/5 \\ 2/5 \\ 2/5 \end{bmatrix}
$$
to which a fourth vector  $v_4 = \begin{bmatrix} -1/5 \\ -2/5 \\ 2/5 \\ 4/5 \end{bmatrix}$ 

can be added to form an orthonormal basis of  $R<sup>4</sup>$ .

The first three columns of the  $U$  matrix are calculated from the  $V$  matrix columns and non-zero singular values using the  $u_i = \sigma_i^{-1} Av_i$  formula. The last column of U is chosen so all the columns form an orthonormal basis for  $R<sup>4</sup>$ . This gives the U matrix:

$$
\begin{bmatrix}\n-0.5 & 0.5 & 0.5 & -0.5 \\
-0.5 & -0.5 & -0.5 & 0.5 \\
-0.5 & 0.5 & -0.5 & 0.5 \\
-0.5 & -0.5 & 0.5 & 0.5\n\end{bmatrix}
$$
\n
$$
\begin{bmatrix}\n40 & 0 & 0 & 0 \\
0 & 20 & 0 & 0 \\
0 & 0 & 10 & 0 \\
0 & 0 & 0 & 0\n\end{bmatrix}
$$

 $S$  matrix would be:

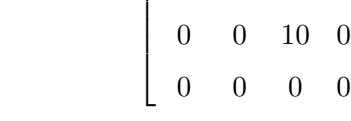

and V matrix would be:

$$
\begin{bmatrix}\n0.4 & -0.8 & -0.4 & 0.2 \\
-0.8 & -0.4 & 0.2 & 0.4 \\
0.2 & -0.4 & 0.8 & -0.4 \\
-0.4 & -0.2 & -0.4 & -0.8\n\end{bmatrix}
$$

(b)

$$
A = \begin{bmatrix} 6 & -8 & -4 & 5 & -4 \\ 2 & 7 & -5 & -6 & 4 \\ 0 & -1 & -8 & 2 & 2 \\ -1 & -2 & 4 & 4 & -8 \end{bmatrix}
$$

Use Matlab to calculate the eigenvalues of  $A<sup>T</sup>A$  (to 4 decimals): 270.8673, 147.8538, 23.7266, 18.5522, 0 and corresponding eigenvectors:

$$
v_{1} = \begin{bmatrix} 0.1002 \\ -0.6064 \\ 0.2131 \\ 0.5217 \\ -0.5520 \\ -0.5520 \\ 0.4825 \\ 0.1910 \\ 0.7174 \\ 0.2879 \end{bmatrix} v_{2} = \begin{bmatrix} -0.3892 \\ 0.2867 \\ 0.8419 \\ -0.1412 \\ -0.1940 \end{bmatrix} v_{3} = \begin{bmatrix} 0.7353 \\ 0.2682 \\ 0.07251 \\ -0.3772 \\ -0.4897 \end{bmatrix} v_{4} = \begin{bmatrix} -0.4057 \\ 0.4953 \\ -0.4518 \\ 0.2258 \\ -0.5787 \end{bmatrix}
$$

The  $U$  matrix is obtained using the first 4 (non-zero) singular values, corresponding columns of  ${\cal V}$  and the usual formula:

| 0.5721                                  | $-0.6518$ $0.4207$ $-0.2661$ |        |        |
|-----------------------------------------|------------------------------|--------|--------|
|                                         | $-0.6348$ $-0.2393$ $0.6754$ |        | 0.2891 |
| $-0.07041$ $-0.6326$ $-0.5301$ $0.5602$ |                              |        |        |
| 0.5145                                  | 0.3430                       | 0.2930 | 0.7292 |

 ${\cal S}$  matrix would be:

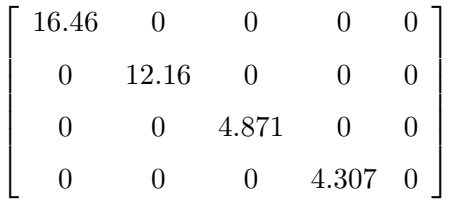

and  $V$  matrix would be:

$$
\left[\begin{array}{cccc} 0.1002 & -0.3892 & 0.7353 & -0.4057 & 0.3649 \\ -0.6064 & 0.2867 & 0.2682 & 0.4953 & 0.4825 \\ 0.2131 & 0.8419 & 0.07251 & -0.4518 & 0.1910 \\ 0.5217 & -0.1412 & -0.3772 & 0.2258 & 0.7174 \\ -0.5520 & -0.1940 & -0.4897 & -0.5787 & 0.2879 \end{array}\right]
$$

6. (a)

$$
A = \begin{bmatrix} 4 & 0 & -7 & -7 \\ -6 & 1 & 11 & 9 \\ 7 & -5 & 10 & 19 \\ -1 & 2 & 3 & -1 \end{bmatrix}
$$

$$
A^{T}A = \begin{bmatrix} 102 & -43 & -27 & 52 \\ -43 & 30 & -33 & -88 \\ -27 & -33 & 279 & 335 \\ 52 & -88 & 335 & 492 \end{bmatrix}
$$

Eigenvalues of  $A<sup>T</sup>A$  are (4 decimals): 749.9785, 146.2009, 6.8206, 0.00000144. The corresponding eigenvectors of  $A<sup>T</sup>A$  are:

$$
v_1 = \begin{bmatrix} -0.04893 \\ 0.1277 \\ -0.5782 \\ -0.8043 \end{bmatrix} v_2 = \begin{bmatrix} 0.8186 \\ -0.3348 \\ -0.4216 \\ 0.2001 \end{bmatrix} v_3 = \begin{bmatrix} 0.5715 \\ 0.4497 \\ 0.5742 \\ -0.3761 \end{bmatrix} \text{ and } v_4 = \begin{bmatrix} 0.02846 \\ 0.8182 \\ -0.3978 \\ 0.4142 \end{bmatrix}
$$

Using the usual relationship to get the columns of  $U$  from those of  $V$  and the non-zero singular values we have:

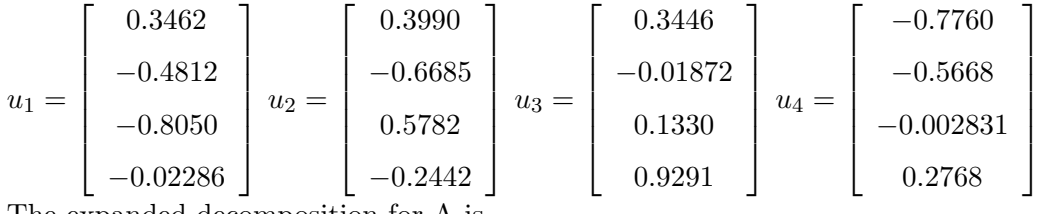

The expanded decomposition for A is

$$
A = \sqrt{749.9785}u_1v_1^T + \sqrt{146.2009}u_2v_2^T + \sqrt{6.8206}u_3v_3^T + \sqrt{0.00000144}u_4v_4^T
$$

Zeroing the smallest singular value, we get:

$$
A' = 27.386u_1v_1^T + 12.091u_2v_2^T + 2.612u_3v_3^T = \begin{bmatrix} 4.0 & 0.0007342 & -7.0 & -7.0 \\ -6.0 & 1.001 & 11.0 & 9.0 \\ 7.0 & -5.0 & 10.0 & 19.0 \\ -1.0 & 2.0 & 3.0 & -1.0 \end{bmatrix}
$$

.

To evaluate the difference between A and A' use  $||A - A'|| = 0.0012$ . The rank of  $A$  is 4 (but it's close to singular) and rank of  $A'$  is 3.

Now suppose 
$$
b = \begin{bmatrix} 1 \\ 2 \\ 3 \\ 4 \end{bmatrix}
$$
 and solve  $Ax = b$  to get  $x = \begin{bmatrix} -19 \\ -573 \\ 280 \\ -291 \end{bmatrix}$ 

The condition number of A is 23680. A matrix with a large condition number is illconditioned and is very sensitive to round off errors. The condition number of  $A' =$  $6.175 \times 10^{16}$ , i.e. A' is singular to machine precision. Therefore there is no unique

solution to  $A'x = b$ . Accumulated roundoff error can provide a meaningless (large) solution (as in Matlab). The matrix  $A'$  provides the singular matrix to which  $A$  is close. Numerical algorithms have difficulty distinguishing between a matrix such as A, which is 'close-to-singular' and  $A'$  which is singular. Hence the behaviour of  $A$  is ill-conditioned.

$$
\begin{array}{c}\n\text{(b) } A = \begin{bmatrix} 5 & 3 & 1 & 7 & 9 \\ 6 & 4 & 2 & 8 & -8 \\ 7 & 5 & 3 & 10 & 9 \\ 9 & 6 & 4 & -9 & -5 \\ 8 & 5 & 2 & 11 & 4 \end{bmatrix}\n\end{array}
$$

Eigenvalues of  $A^T A$  are: 672.5891, 280.7447, 127.5031, 1.1632, 0.00000016 with corresponding eigenvectors:

$$
v_{1} = \begin{bmatrix} -0.4723 \\ -0.3094 \\ -0.1440 \\ -0.1440 \\ -0.7115 \\ -0.3927 \\ -0.8927 \\ -0.8875 \\ -0.8257 \\ 0.4094 \\ 0.01930 \\ -0.0005662 \end{bmatrix} v_{2} = \begin{bmatrix} 0.2432 \\ 0.1632 \\ 0.1302 \\ 0.1302 \\ -0.6428 \\ 0.6957 \end{bmatrix} v_{4} = \begin{bmatrix} 0.4707 \\ -0.2050 \\ -0.8567 \\ -0.04910 \\ -0.001418 \end{bmatrix}
$$

Corresponding columns of  $U$  (obtained from Matlab or otherwise) are:

$$
u_{1} = \begin{bmatrix} -0.4607 \\ -0.2664 \\ -0.6144 \\ 0.06491 \\ -0.5788 \\ -0.5788 \end{bmatrix} u_{2} = \begin{bmatrix} 0.1791 \\ -0.4877 \\ 0.08266 \\ -0.8445 \\ -0.1006 \end{bmatrix} u_{3} = \begin{bmatrix} 0.3186 \\ -0.7382 \\ 0.2429 \\ 0.5310 \\ -0.1121 \end{bmatrix} u_{4} = \begin{bmatrix} 0.4868 \\ -0.08438 \\ -0.7459 \\ 0.02588 \\ 0.4460 \end{bmatrix}
$$
  
and  $u_{5} = \begin{bmatrix} -0.6458 \\ -0.3730 \\ 0.01883 \\ 0.0009253 \\ 0.6659 \end{bmatrix}$ 

The expanded decomposition of A is:

$$
A = 25.9343u_1v_1^T + 16.7554u_2v_2^T + 11.2917u_3v_3^T + 1.0785u_4v_4^T + 0.0004u_5v_5^T
$$

Zeroing the smallest singular value gives:

$$
A' = 25.9343u_1v_1^T + 16.7554u_2v_2^T + 11.2917u_3v_3^T + 1.0785u_4v_4^T = \begin{bmatrix} 5.0 & 3.0 & 1.0 & 7.0 & 9.0 \\ 6.0 & 4.0 & 2.0 & 8.0 & -8.0 \\ 7.0 & 5.0 & 3.0 & 10.0 & 9.0 \\ 9.0 & 6.0 & 4.0 & -9.0 & -5.0 \\ 8.0 & 5.0 & 2.0 & 11.0 & 4.0 \end{bmatrix}
$$

.

To evaluate the difference between A and A' use  $||A - A'|| = 0.0003779$ The rank $(A) = 5$  and rank $(A')=4$  as expected due to the zeroing of a small non-zero singular value.

Now using 
$$
b = \begin{bmatrix} 1 \\ 2 \\ 3 \\ 4 \\ 5 \end{bmatrix}
$$
 and solving  $Ax = b$  gives  $x = \begin{bmatrix} 2049 \\ -4365 \\ 2164 \\ 102 \\ -3 \end{bmatrix}$   
\nUsing a different  $b = \begin{bmatrix} 1 \\ 2 \\ 3 \\ 4 \\ 5.02 \end{bmatrix}$  very close to the first choice, and solving  $Ax = b$  again  
\ngives a very different solution  $x = \begin{bmatrix} 2186 \\ -4656 \\ 2308 \\ 109 \\ -3 \end{bmatrix}$ 

A is close-to-singular and very sensitive to round off error.

The matrix  $A'$  is singular (to machine precision) therefore there is no unique solution to  $A'x = b$ . Accumulated roundoff error can provide a meaningless (large) solution (as in Matlab). The condition number of  $A = 68620$  and condition number of  $A' = 1.791 \times 10^{16}$ (i.e.  $A'$  is singular). The matrix  $A'$  provides the singular matrix to which  $A$  is close.